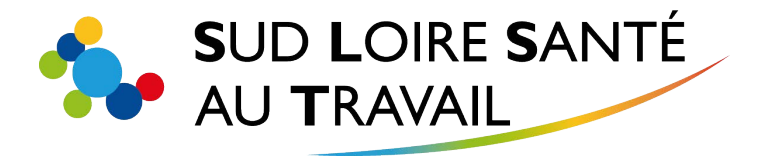

# **Votre visite médicale en téléconsultation**

Dans le cadre de votre suivi médico-professionnel, votre entretien avec le médecin ou l'infirmier en santé au travail, se déroulera par téléconsultation.

### **La téléconsultation est possible si :**

- Vous avez donné **votre accord**, votre **numéro de mobile** et votre **mail.**
- Vous disposez d'un **smartphone** (ou tablette) ou d'un **ordinateur.**
- Vous êtes dans un **lieu calme** et garantissant la **confidentialité des échanges.**

### **Prérequis sur smartphone ou tablette :**

- Téléchargez gratuitement l'application **eConsult SARA** sur le Play store ou l'App Store
- **Prérequis sur ordinateur :**
- Navigateur Google Chrome ou dernière version de Firefox
- Webcam + microphone ouvert

# **Avant la téléconsultation :**

Vous recevez un **SMS** ou un **mail** contenant un **lien d'accès.**

# **A l'heure de la téléconsultation :**

- **Cliquez sur le lien,** depuis un smartphone il vous sera proposé de lancer la téléconsultation avec l'application eConsult SARA, depuis un ordinateur la téléconsultation se lancera depuis votre navigateur web.
- **Si le médecin ou l'infirmier, n'est pas encore disponible, vous patienterez dans une salle d'attente virtuelle.**
- Dès que le médecin ou l'infirmier, sera disponible, **vous le verrez sur l'écran et la téléconsultation commence.**

# **Après la téléconsultation :**

 $\checkmark$  Le document de conclusion vous sera envoyé par mail, votre employeur en recevra également un exemplaire.

#### *Sud Loire Santé au Travail, 18 rue de Molina – CS 60096 – 42003 ST ETIENNE Cedex 1*

*Les informations recueillies par SLST sont enregistrées dans un fichier informatique et/ou conservées dans un dossier papier. Elles font l'objet d'un traitement destiné au traitement des situations qui nous sont confiées. Les destinataires des données sont l'ensemble des structures intervenant au cours de ce traitement. Elles sont conservées pendant une durée maximum de 50 ans après la fin du traitement. Conformément à la loi « Informatique et Liberté », vous pouvez exercer votre droit d'accès et de rectification aux informations qui vous concernent, en vous adressant à la Direction de SLST. Vous pouvez également, pour des motifs légitimes, vous opposer au traitement des données vous concernant.*